# **como bloquear sites de apostas**

- 1. como bloquear sites de apostas
- 2. como bloquear sites de apostas :chat bwin
- 3. como bloquear sites de apostas :sportingbet fundador

### **como bloquear sites de apostas**

Resumo:

**como bloquear sites de apostas : Descubra a adrenalina das apostas em mka.arq.br! Registre-se hoje e desbloqueie vantagens emocionantes com nosso bônus de boasvindas!** 

contente:

### **como bloquear sites de apostas**

A Copa do Mundo atrae milhões de apostadores de todo o mundo, e o Brasil não é exceção. Se você também estiver entusiasmado em como bloquear sites de apostas apostar na Copa do Mundo, este artigo é para você.

#### **como bloquear sites de apostas**

Existem muitas casas de apostas esportivas no Brasil, mas nem todas podem ser confiáveis. Algumas das melhores opções incluem bet365, Betano, Sportingbet e KTO. Estas casas de apostas oferecem um grande catálogo de mercados de apostas e promoções interessantes.

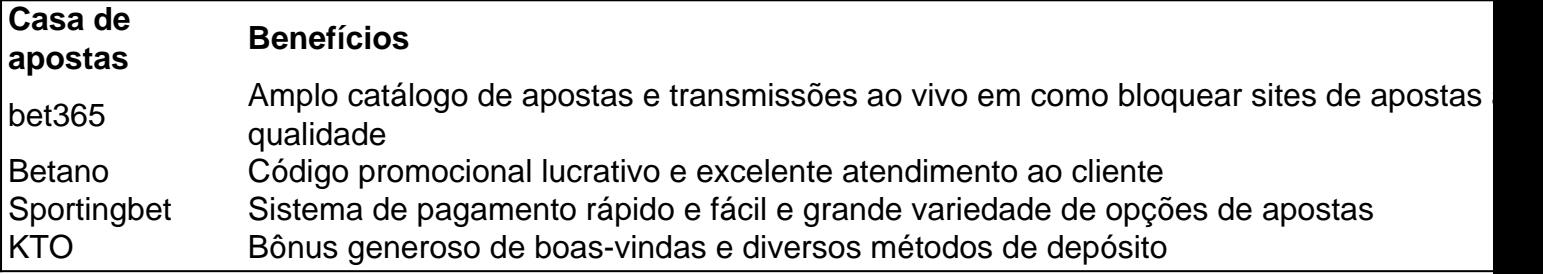

#### **Como apostar com sucesso na Copa do Mundo**

Apostar com sucesso na Copa do Mundo não é apenas uma questão de sorte, mas também de conhecimento. Aqui estão algumas dicas úteis para aumentar suas chances:

- Faça as suas pesquisas: Antes de fazer uma aposta, é importante investigar sobre os times e os jogadores. Consulte os últimos resultados, os encontros anteriores entre os times, as estatísticas e as lesões.
- Gerencie o seu orçamento: Defina um orçamento específico para as suas apostas e não o coloque em como bloquear sites de apostas risco.
- Não se exceda: Limite o número de apostas que faz por jogo e evite as apostas consecutivas.
- Experimente diferentes tipos de apostas: Tenha em como bloquear sites de apostas mente que existem diferentes tipos de apostas e que algumas podem ser mais rentáveis do que outras.

### **Então, é possível lucrar com apostas esportivas?**

Sim, é possível ganhar dinheiro com apostas esportivas, no entanto, é uma atividade que exige tempo, esforço e dedicação para alcançar o sucesso consistente. Nunca esqueça que o realismo e a cautela são fatores essenciais que devem ser levados em como bloquear sites de apostas consideração em como bloquear sites de apostas cada aposta realizada.

Apostar na Betfair pode ser uma tarefa emocionante e desafiadora, especialmente se você é novo no mundo das apostas desportivas. 9 A combinação de criar e apostar na Betfair pode ser um pouco complicada no início, mas com a prática e 9 a compreensão adequadas, você poderá se tornar um profissional em como bloquear sites de apostas pouco tempo. Neste artigo, vamos explorar como combinar criar 9 e apostar na Betfair, fornecendo informações valiosas e dicas úteis para maximizar suas chances de sucesso.

## **como bloquear sites de apostas**

Antes de entrarmos em como bloquear sites de apostas 9 detalhes sobre como combinar criar e apostar na Betfair, é importante entender o que é a Betfair. A Betfair é 9 uma casa de apostas desportivas online que oferece aos seus utilizadores a oportunidade de apostar uns contra os outros, em 9 como bloquear sites de apostas vez de contra a própria casa de apostas. Isto significa que os utilizadores podem tanto apostar a favor de 9 um resultado, como a contra. A Betfair é conhecida pela como bloquear sites de apostas ampla gama de mercados desportivos e por oferecer quotas 9 competitivas aos seus utilizadores.

## **Como funciona a criação de apostas na Betfair?**

A criação de apostas na Betfair permite aos utilizadores oferecerem 9 suas próprias quotas para um determinado resultado desportivo. Isto é diferente da forma tradicional de apostas desportivas, na qual os 9 utilizadores apostam apenas nas quotas oferecidas pela casa de apostas. A criação de apostas permite aos utilizadores assumir o papel 9 de bookmaker, oferecendo quotas mais elevadas do que as quotas oferecidas pela Betfair. Se outro utilizador estiver disposto a apostar 9 àquela quota, a aposta será "aceite" e a Betfair fará o papel de intermediário, mantendo as apostas em como bloquear sites de apostas segurança 9 e processando as possíveis ganâncias.

## **Combinar criar e apostar na Betfair**

Combinar criar e apostar na Betfair pode ser uma estratégia muito 9 lucrativa, desde que seja realizada da forma correcta. Isto envolve a criação de apostas em como bloquear sites de apostas mercados desportivos em como bloquear sites de apostas 9 que haja uma alta probabilidade de sucesso, e depois a realização de apostas nessas mesmas quotas oferecidas por outros utilizadores. 9 Por exemplo, se um utilizador criar uma aposta em como bloquear sites de apostas uma determinada equipe para ganhar um jogo de futebol com 9 uma quota de 2.50, e outro utilizador aceitar essa aposta, o primeiro utilizador pode então realizar uma aposta na mesma 9 equipe para ganhar o jogo de futebol com a quota oferecida pela Betfair ou por outro utilizador. Se a equipe 9 ganhar o jogo, o primeiro utilizador irá receber as quotas oferecidas tanto pela aposta criada como pela aposta realizada, resultando 9 em como bloquear sites de apostas potenciais ganhos mais elevados do que se tivesse realizado apenas uma aposta.

## **Conclusão**

Combinar criar e apostar na Betfair pode 9 ser uma estratégia muito lucrativa, mas requer uma

compreensão clara dos mercados desportivos e das quotas disponíveis. A prática e 9 a investigação são fundamentais para o sucesso nesta área, assim como o entendimento das diferentes estratégias e técnicas envolvidas. Com 9 o tempo e a dedicação, qualquer pessoa pode aprender a combinar criar e apostar na Betfair e a maximizar as 9 suas chances de sucesso.

## **como bloquear sites de apostas :chat bwin**

## **como bloquear sites de apostas**

No mundo dos jogos de azar, é importante entender como funcionam as apostas em como bloquear sites de apostas cassinos. Este guia fornecerá informações úteis sobre o assunto, direcionado aos interessados no Brasil. Aproveite e faça suas apostas de forma informedora e responsável.

### **como bloquear sites de apostas**

Em termos simples, um cassino é um estabelecimentoonde os jogadores podem fazer apostas em como bloquear sites de apostas uma variedade de jogos de azar, como jogos de cartas, roleta, máquinas tragamédias e muito mais. A palavra "cassino" provém do termo italiano"casino",que significa "paizinho" ou "casa de prazer". Existem inúmeros casinos espalhados pelo mundo, tanto físicos quanto online, oferecendo entretenimento a apostadores de diversas nacionalidades.

### **Apostas em como bloquear sites de apostas Cassinos: O Básico**

As apostas em como bloquear sites de apostas cassinos seguem regras e limites específicos, dependendo do tipo de jogo. Em jogos de cartas, como o blackjack, é possível colocar as suas fichas nos quadrados abertos ao lado do banqueiro, existindo opções de apostar em como bloquear sites de apostas uma mão ("mão única") ou em como bloquear sites de apostas várias mãos ("aposta múltipla"). Contudo, é necessário ter uma compreensão dos princípios básicos de cada jogo antes de fazer apostas em como bloquear sites de apostas cassinos. Deste modo, seu desempenho no jogo será melhor e mais bem-sucedido, aumentando suas chances de ganhar.

### **Gestão de Bankroll**

O gerenciamento adequado do seu dinheiro é crucial ao fazer apostas em como bloquear sites de apostas cassinos. Não arrisque mais dela quantia que está disposto a perder - este é o princípio fundamental do gerenciamento depara jogadores onlineno Brasil. Defina um limite em como bloquear sites de apostas relação às apostas em como bloquear sites de apostas cassinos, quanto às quantias investidas e aos limites de tempo, para que o seu entretenimento não repitase em, um jogo de azar.

### **Compreender as Oportunidades de Apostas e Ganhos**

Identifique os riscos potenciais do jogo em como bloquear sites de apostas relação a suas apostas em como bloquear sites de apostas cassinos. Observe os percentuais associados aos jogos oferecidos pela plataforma de cassino. Normalmente, maioria das casas especializadas com órgãos governamentais doindicam o retorno ao jogador (RTP) em como bloquear sites de apostas suas plataformas. Em geral, esta taxa gira em como bloquear sites de apostas torno dos 95% e 98%, significando que o jogador pode esperar o pagamento de 95 centavos a 98 centavo para cada Real investido, a depender do jogo em como bloquear sites de apostas questão.

### **Considerações Finais**

No momento de fazer suas apostas em como bloquear sites de apostas cassinos, convém observar algumas considerações importantes. Por exemplo, evite a indulgência e se mantenha consciente dos valores envolvidos nas apostas e nas probabilidades de ganhos. Além disso, faça escolhas equilibradas com relação às apostas, tempo dedicado ao jogo, optando por valores adequados a como bloquear sites de apostas disponibilidade.

Joe Prince-Wright, Nick Mendola e Andy Edwards reagem à vitória bem -sucedida. mas sem impressão), dos Estados Unidos sobre Trinidade Tobago ( que deu um soco no bilhete do USMNT para a Copa de 2024. América,

A Seleção Nacional dos Estados Unidos (USMNT) está no Grupo C e como bloquear sites de apostas primeira partida será em { como bloquear sites de apostas 23 de junho neste aT & T Stadium,{ k 0); Arlington. Texas; contra da Bolívia! Quanto ao mercado internacional apostas,Argentina e Lionel Messi são os favoritos antes do torneio, com o Brasil certo. atrás trás de na da.

## **como bloquear sites de apostas :sportingbet fundador**

Donald Trump foi recebido com um coro de zombaria online depois que alegou ter sido "torturado" enquanto estava sendo processado na prisão do condado Fulton, como bloquear sites de apostas agosto passado. ndice 1 Biografia

A alegação estranha e infundada veio como bloquear sites de apostas um email de arrecadação, que fez pelo menos uma comparação pouco lisonjeira com a do ex-presidente: John McCain o antigo senador republicano para Arizona cuja experiência real da tortura durante as guerras no Vietnã era alvo das zombarias.

"Quero que você se lembre do quê eles fizeram comigo. Eles me torturaram na prisão de Fulton County e pegaram meu MUGSHOT", escreveu Trump como bloquear sites de apostas um email promovendo xícaras com seu mugshot estampado neles, no qual ele disse:

"E adivinha, eu coloquei numa caneca para o mundo inteiro ver!".

A experiência de Trump na prisão resultou da acusação criminal, que ele agora enfrenta 13 acusações por alegações sobre ter tentado reverter o resultado das eleições presidenciais como bloquear sites de apostas 2024 no país.

Esse caso é separado do processo criminal como bloquear sites de apostas Nova York, que recentemente levou à condenação de Trump por 34 crimes decorrentes da falta dinheiro pago a Stormy Daniels.

Depois de chegar como bloquear sites de apostas uma carreta presidencial na Geórgia, ele foi reservado e {img}grafado por um tiro com impressão digital durante o processo que levou cerca 20 minutos. Nenhuma alegação sobre tortura ou maus-tratos surgiu no momento – mas os apoiadores do Trump perceberam a {img}grafia resultante como sendo marca da honra estampada nos produtos das campanhas eleitorais /p>

Alegando tortura levou a uma comparação nas redes sociais com McCain, que Trump repetidamente ridicularizou por não conseguir levantar os braços depois de tê-los quebrado sob pena.

"Trump está afirmando que ele foi torturado enquanto tirava como bloquear sites de apostas {img} na prisão do condado de Fulton", dizia um post como bloquear sites de apostas X. John McCain sabia tudo sobre a REAL TORTURE, ao contrário Trump não tem ideia o quê é 'Torture' ou teria exigido hospitalização".

Trump, que ganhou um adiamento do projeto médico da guerra no Vietnã por causa de esporas

nos calcanhares perante o status dos prisioneiros quando fez campanha com sucesso para a Casa Branca na eleição presidencial como bloquear sites de apostas 2024, disse: "Ele era herói porque foi capturado. Eu gosto das pessoas não capturada".

Outros ridicularizaram como bloquear sites de apostas alegação de tortura como bloquear sites de apostas termos mais gerais. "O que Trump quer dizer com isso", outro usuário X postou: "Como eles incomodaram / o irritavam ou fizeram algo doloroso/prejudicial como puxar as unhas para fora? Eu duvido muito do Serviço Secreto permitiu Atlanta PD realmente torturá-lo." skip promoção newsletter passado

Inscreva-se para:

The Stakes - Edição Eleitoral dos EUA

The Guardian guia você através do caos de uma eleição presidencial extremamente consequente.

Aviso de Privacidade:

As newsletters podem conter informações sobre instituições de caridade, anúncios on-line e conteúdo financiado por terceiros. Para mais informação consulte a nossa Política De Privacidade Utilizamos o Google reCaptcha para proteger nosso site; se aplica também à política do serviço ao cliente da empresa:

após a promoção da newsletter;

Outro usuário X postou: "Trump acha que a tortura inclui {img}grafias e impressões digitais. Ele foi revistado? Quantos criminosos estão rindo dele?"

Outro usuário escreveu: "Cry baby Trump agora afirma que ele foi torturado quando eles tiraram como bloquear sites de apostas {img} de caneca. A verdade é, Ele nos torturou com essa xícara."

Não é a primeira vez que Trump invoca imagens de prisioneiros políticos enquanto enfrenta múltiplas acusações criminais. Ele se comparou com Alexei Navalny, o falecido líder da oposição russa e crítico do Vladimir Putin morto misteriosamente como bloquear sites de apostas uma colônia penal siberiana no mês passado

Trump também usou o termo "refém" para descrever seus apoiadores que foram presos por como bloquear sites de apostas participação no ataque de 6 janeiro 2024 ao Capitólio dos EUA como bloquear sites de apostas um esforço pelo fim da vitória do presidente Biden nas eleições presidenciais semanas anteriores.

Author: mka.arq.br Subject: como bloquear sites de apostas Keywords: como bloquear sites de apostas Update: 2024/7/19 8:22:57